# **INSTITUTE OF ACTUARIES OF INDIA**

## **EXAMINATIONS**

## **19 th November 2019**

## **Subject CS1B – Actuarial Statistics (Paper B)**

### **Time allowed: 1 Hour 45 Minutes (10.15 – 12.00 Hours)**

### **Total Marks: 100**

### **INSTRUCTIONS TO THE CANDIDATES**

- *1. Mark allocations are shown in brackets.*
- *2. Attempt all questions, beginning your answer to each question on a new page.*
- *3. Attempt all sub-parts of the question in one document only, unless otherwise instructed to do so.*
- *4. Data set file accompanying the question paper is located at: C:\Users\admin\Desktop\CS1B\filename*
- *5. You need to import the same into R studio as soon as you begin the exam.*
- *6. Ensure to copy and paste R codes and output at regular intervals onto the MS word file.*
- *7. Please check if you have received complete Question Paper and no page is missing. If so, kindly get new set of Question Paper from the Invigilator.*
- *8. Ensure that you click the "Submit" button only when you have completed the question paper and final submission has to be made.*

#### **AT THE END OF THE EXAMINATION**

**Please return this question paper to the supervisor separately. You are not allowed to carry the question paper in any form with you. You are requested to save and submit the work before leaving the examination premises.**

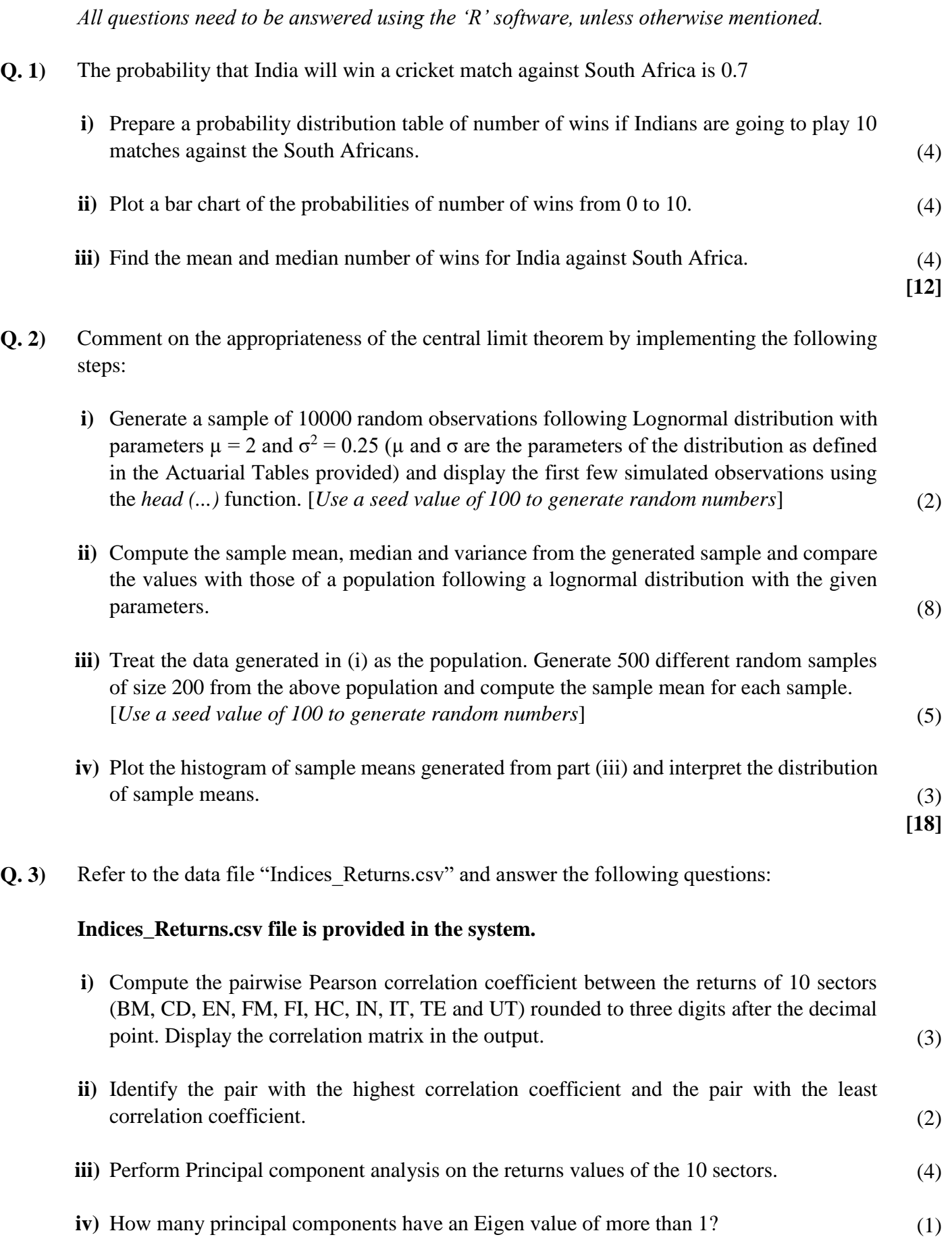

**v)** What is the approximate proportion of total variation explained by the first two principal components? (1)

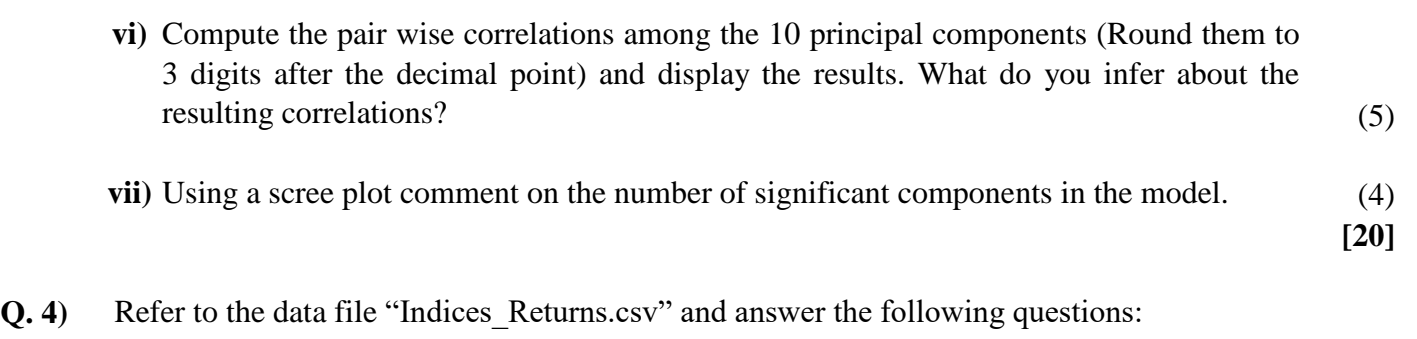

#### **Indices\_Returns.csv file is provided in the system.**

- **i)** Express the number of months with negative Sensex returns as a proportion of total number of months. (2)
- **ii)** Test whether the proportion of months with negative Sensex returns is less than 50% at 95% confidence level as well as at 99% confidence level. (4)
- **iii)** Classify the monthly returns of FI and IT sectors as follows and prepare a contingency table of counts. (5)

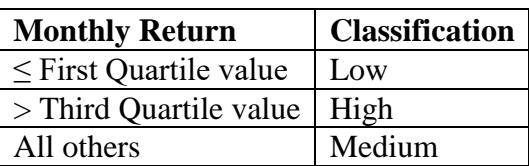

- **iv)** Use the contingency table provided in 4(iii) above and test for the independence of monthly returns between FI and IT sector returns using an appropriate test and provide an interpretation of the test results. (5)
- **v)** Test whether the returns of FI sector are significantly higher compared to that of IT Sector at 95% confidence level using appropriate test. (4)
- **Q. 5)** Refer to the data file "Indices Returns.csv" and answer the following questions:

#### **Indices\_Returns.csv file is provided in the system.**

- **i)** Load the csv file into R and create a new column called "Sensex\_Direction". The value of this column will be "Positive" when the Sensex returns are positive and "Negative" when they are negative and convert the variable as a factor variable. (3)
- **ii)** Fit an appropriate generalized linear model (GLM) to with a 'logit' link function to relate the "Sensex\_Direction" with the returns of 10 sectors as a multivariate model and display the summary of the model.  $(6)$
- **iii)** Identify which sectors have significantly impacted the direction of Sensex returns at 95% and 99% confidence level. (4)

**[20]**

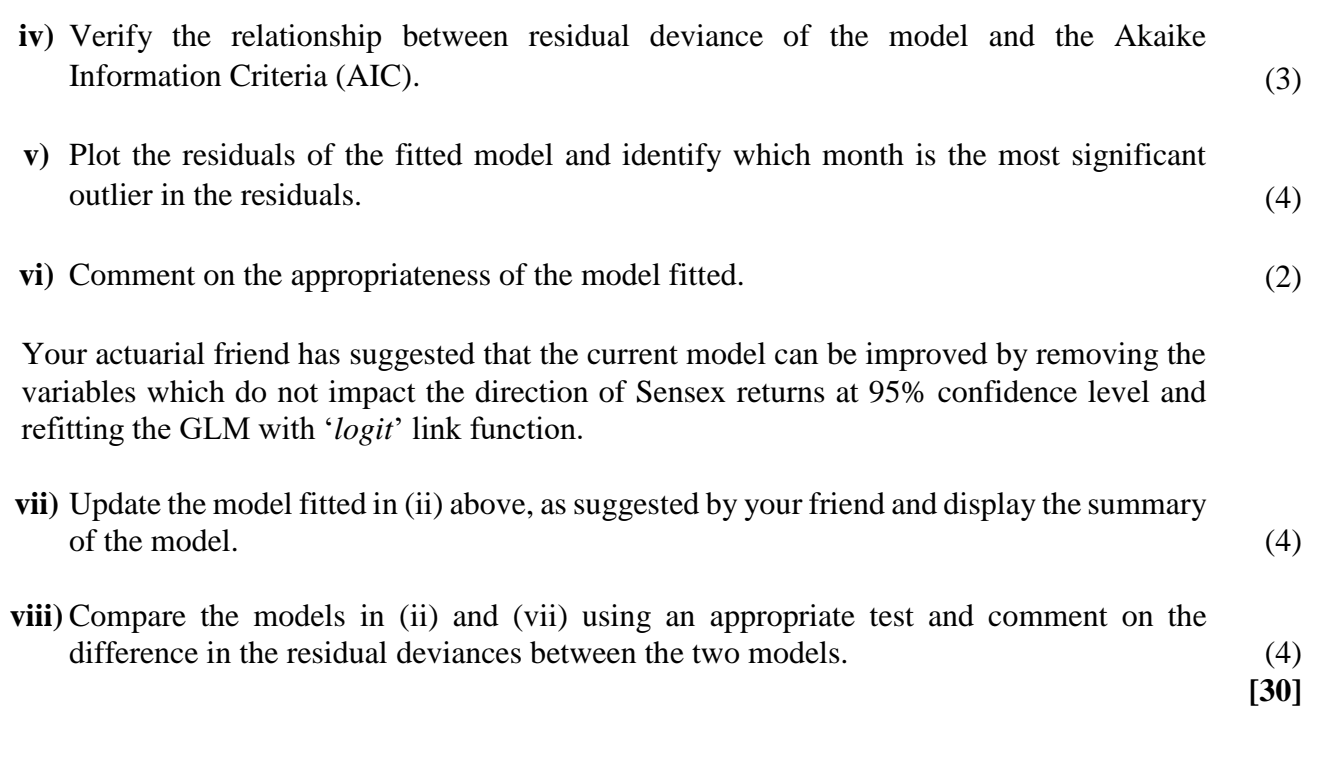

\*\*\*\*\*\*\*\*\*\*\*\*\*\*\*\*\*\*